```
#NOT#@ISERR(@FIND("COPY",@UPPER(HOLD@246),
*---A MACRO MANAGER to activate any *.MLB library macro in the 
  default directory
*---Use the /Range Name Label Right {End} {Down} <ENTER> to define
 the range names in this column (starts with the \overline{Y} name)
*---Place the cell pointer at upper left cell of the range to be 
  processed
*---Hold the <ALT> key and press <Y> to activate the macro
     * * * See the README.PRN file for details * * *
        * * * FOR VERSION 2.2/2.3/2.4 * * *
!
\{BREADN\}MACROMLB {WINDOWSOFF}{PANELOFF}{LET BACK#1246,@CELLPO
!
TRASH@246
!
REMOVE@246 \{IF @CELLPOINTER("TYPE") = "b"\} {GOTO}\Y~{left} {UP 10! {\text{windowson}} {IF @CELLPONTER("CONTENTS")="!"}{DOV
! {[\text{LET RNGNAM1}@246, @\text{CELLPONTER("CONTENTS")}\}\sim\gamma_1RNGNAM1@246 EXECUTE3@246
\sim{DOWN}
! \langle \text{IF @CELLPONTER("TYPE")} = "B" \rangle \langle \text{GOTO} \rangle \langle Y \sim \{\text{left}\} \langle \text{UP 10} \rangle \rangle{\rm 1} {branch REMOVE@246}
!
MACROMGR@246~{} {WINDOWSOFF}{PANELOFF}{DATADEF@246}{GOTO}I
!
OPTION1@246 \{getlabel\ "Enter the search string: ",CRIT#1246} {recalc FINDA
FINDA@246\sim{branch OPTION2@246}
!
OPTION2@246 /dqf{ESC 4}{QUERY}{WINDOWSON}{?}{query}{ESC 8}/C
{BACK#246}{MACRORUN@246}{\onumber [Onerror REMOVE1@246]
!
CRIT#1246 COPY
!
BACK#246 {GOTO}
BACK#1246 $AF$1
! \sim!
NAMEDEL#1246 {WINDOWSOFF}{GOTO}EXECUTE3@246~{LEFT}{DOWN
LOP#1246 {DOWN}{IF @CELLPONTER("TYPE")="B"}{GOTO}{EXEC}
```
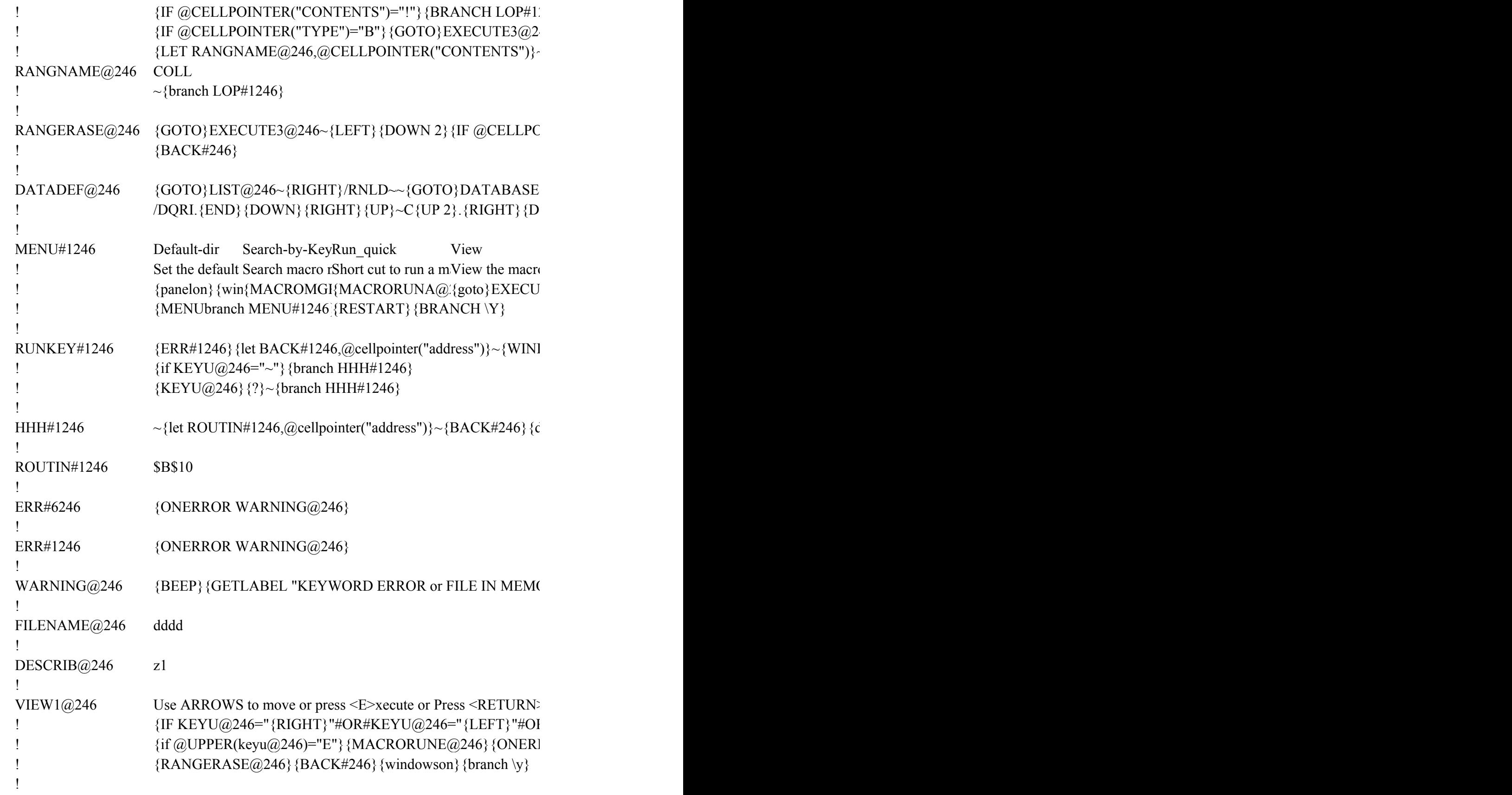

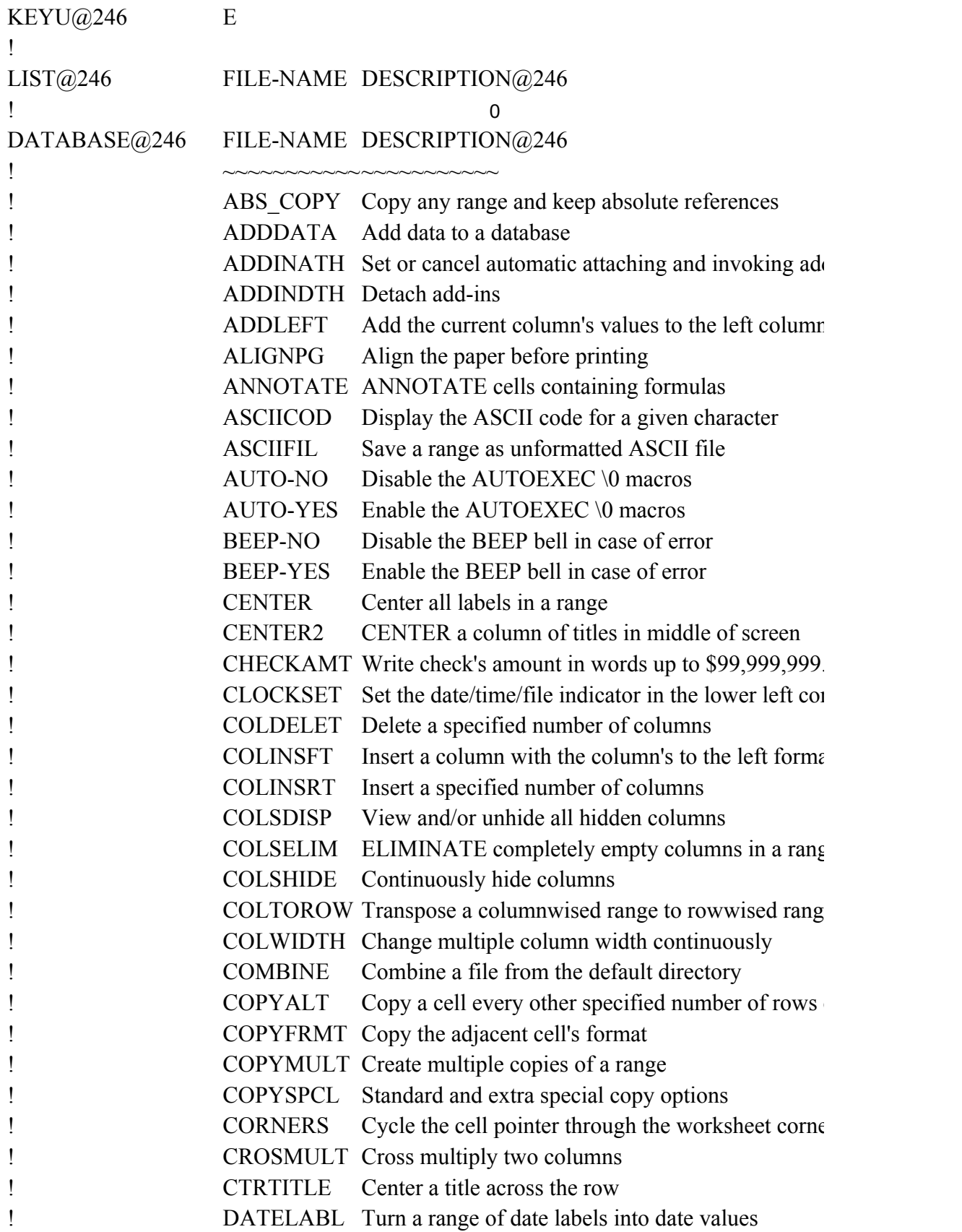

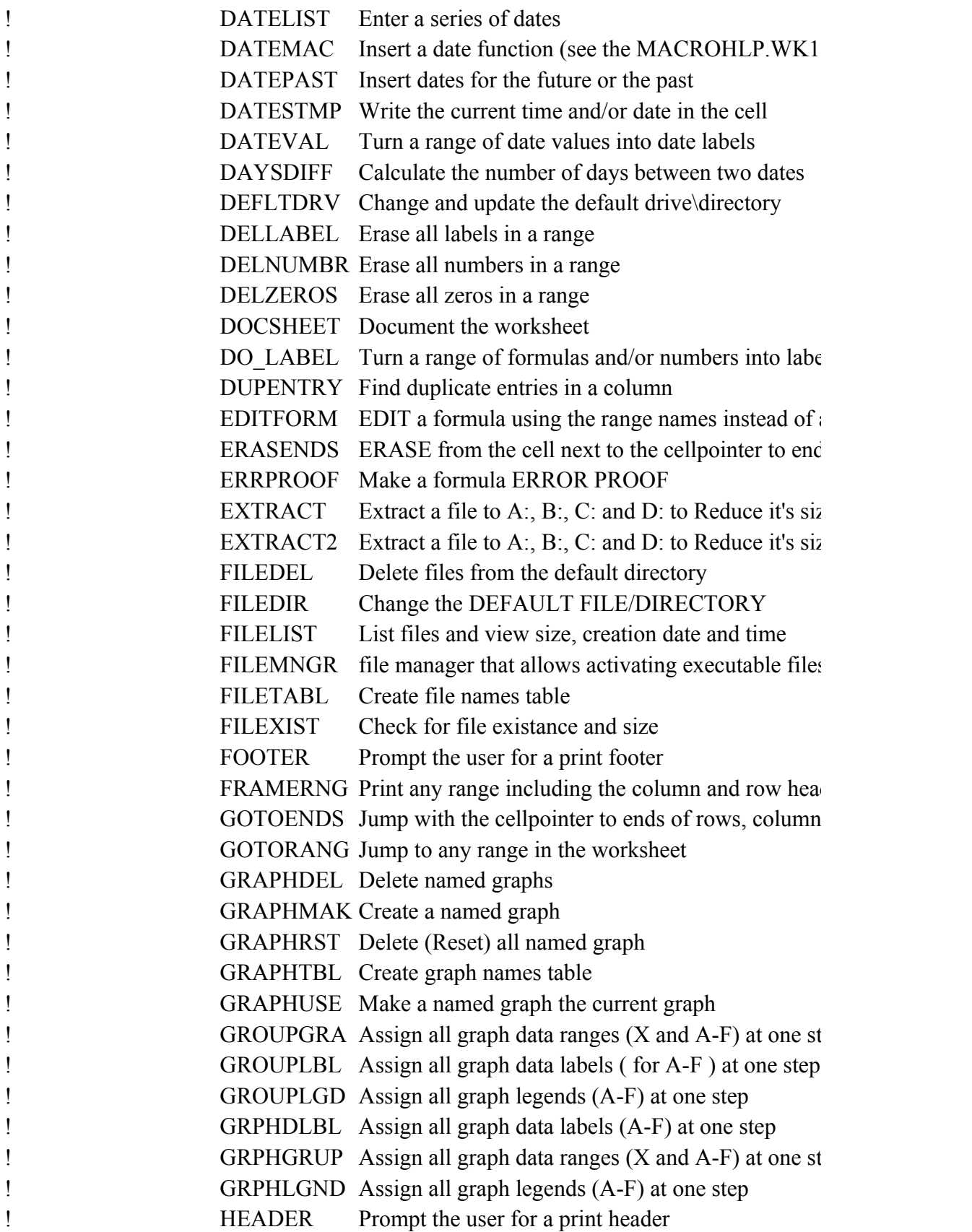

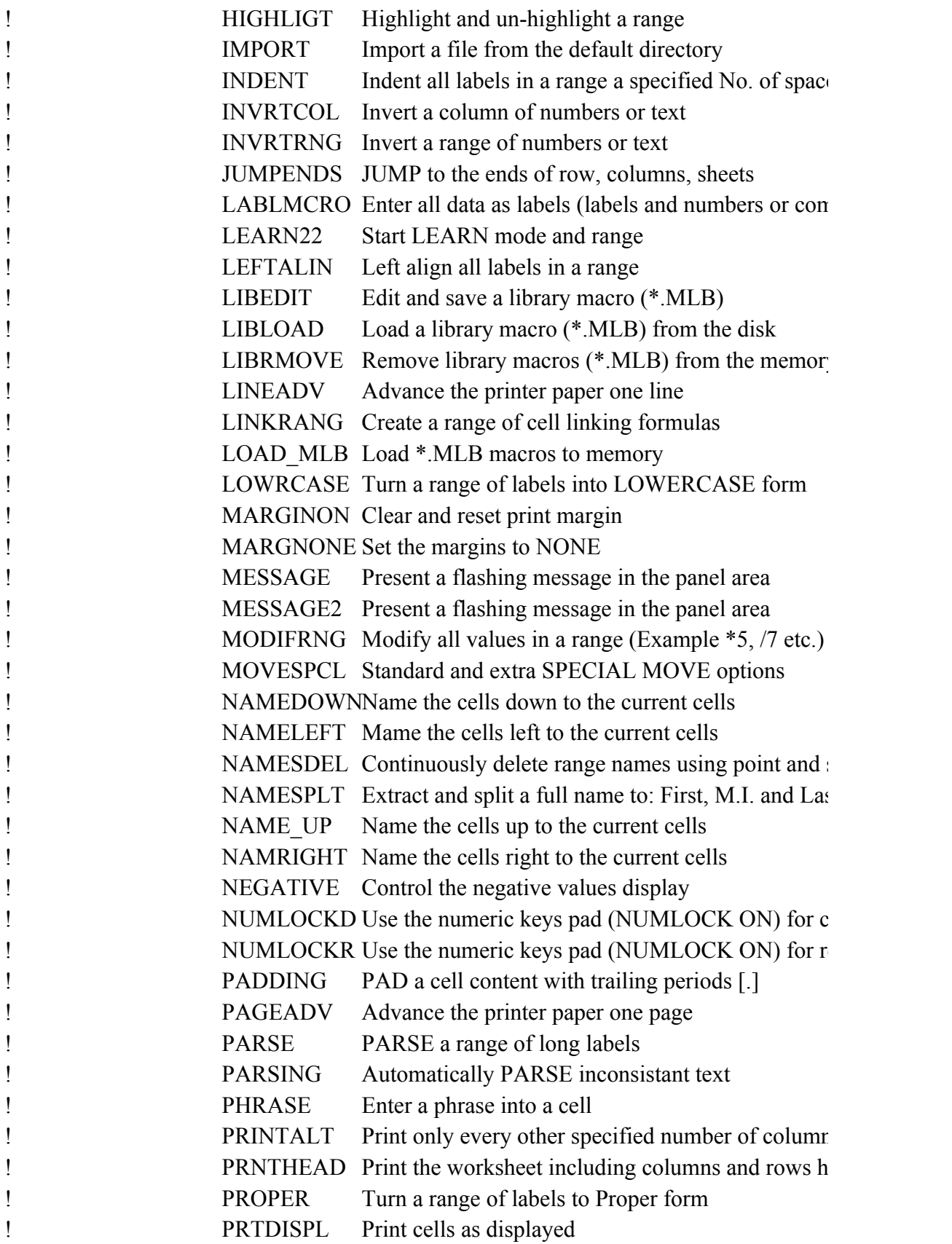

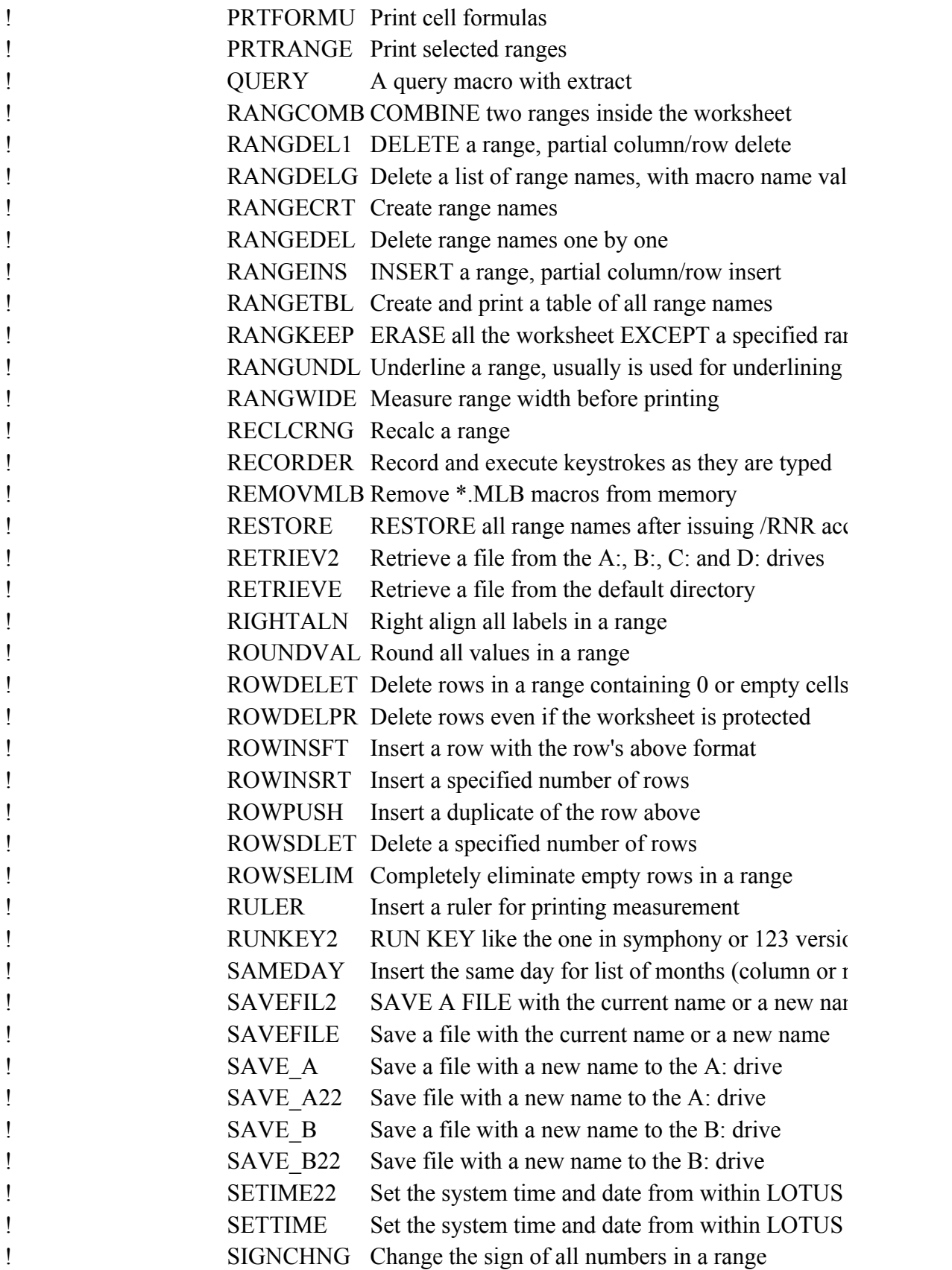

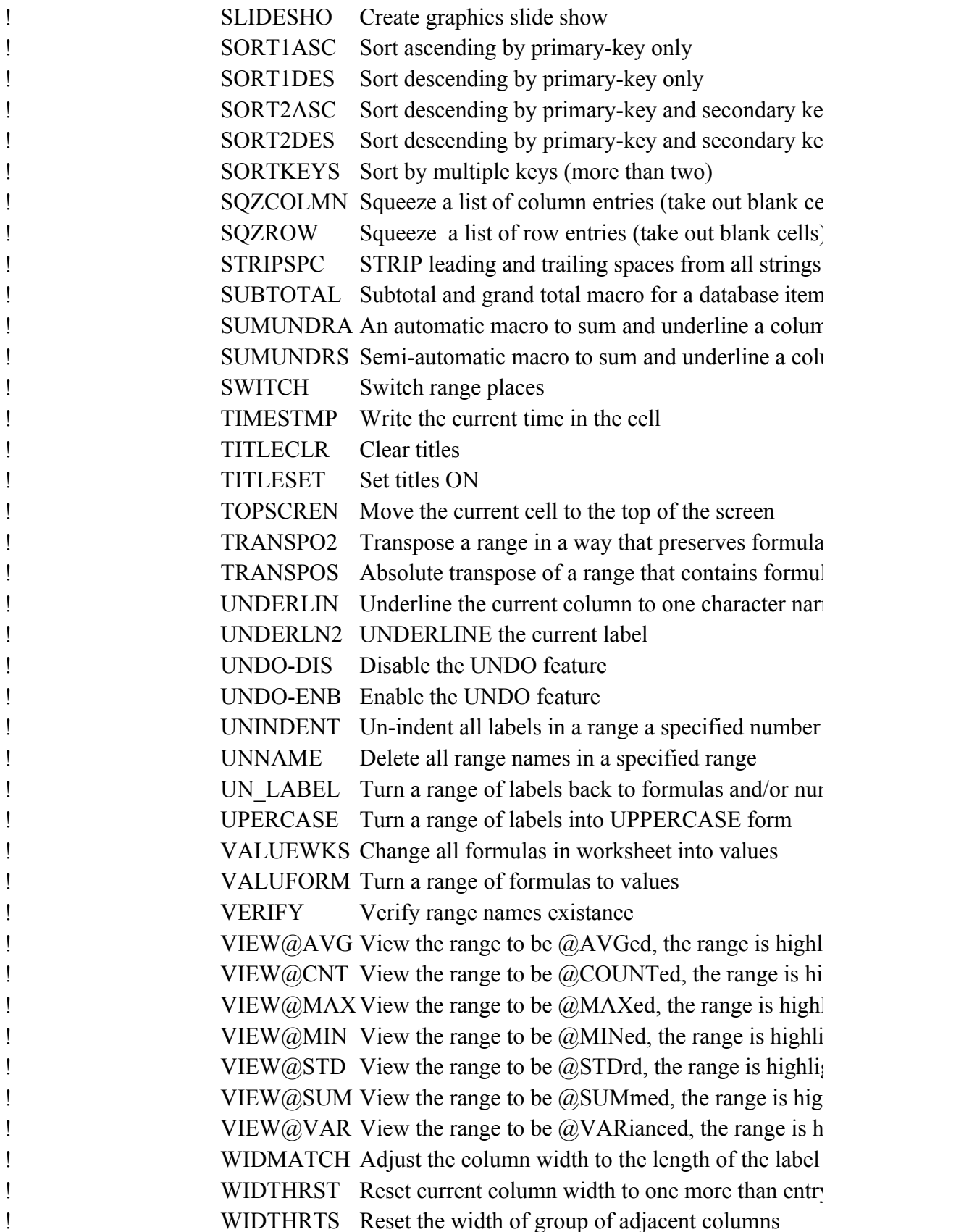

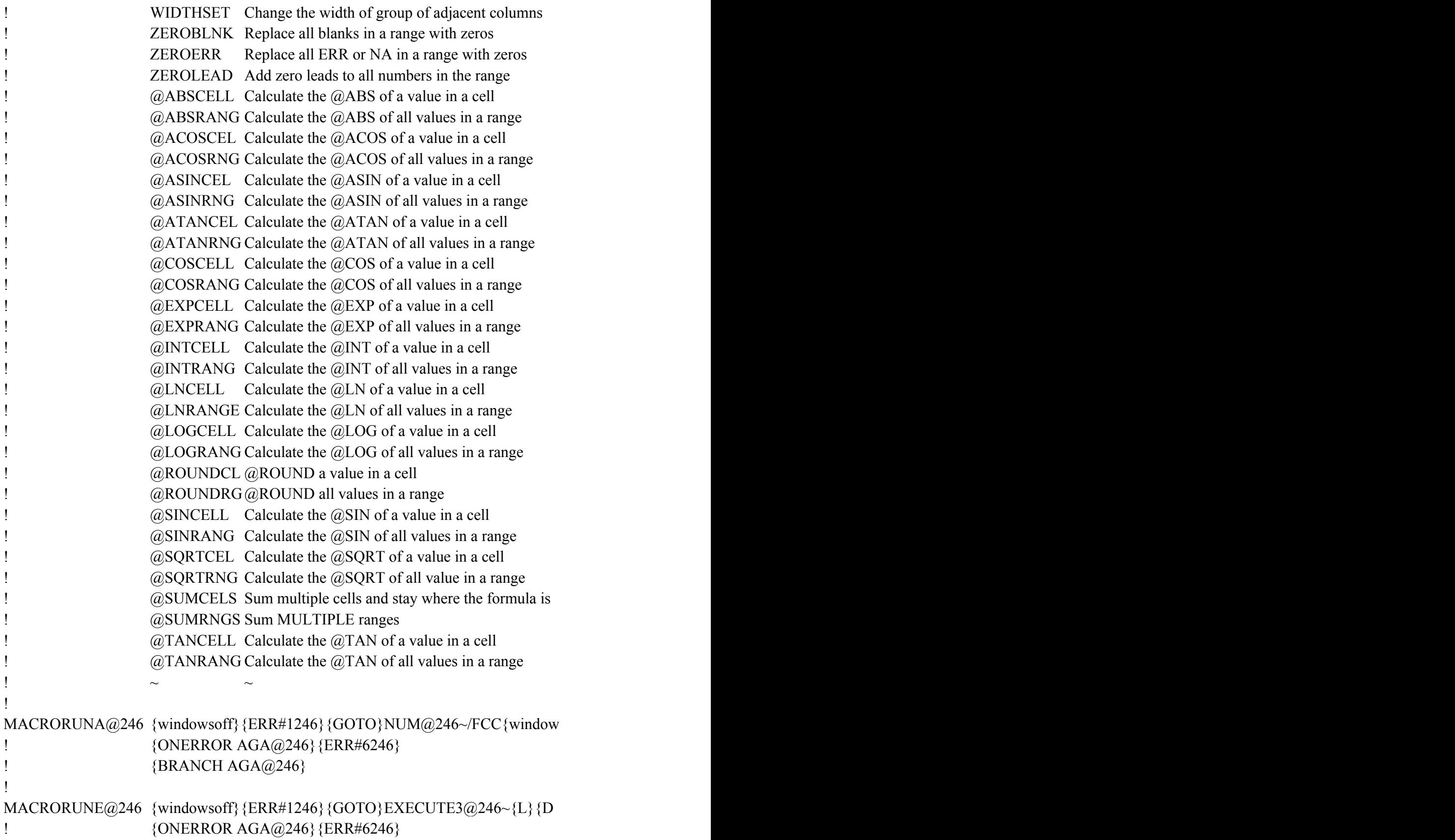

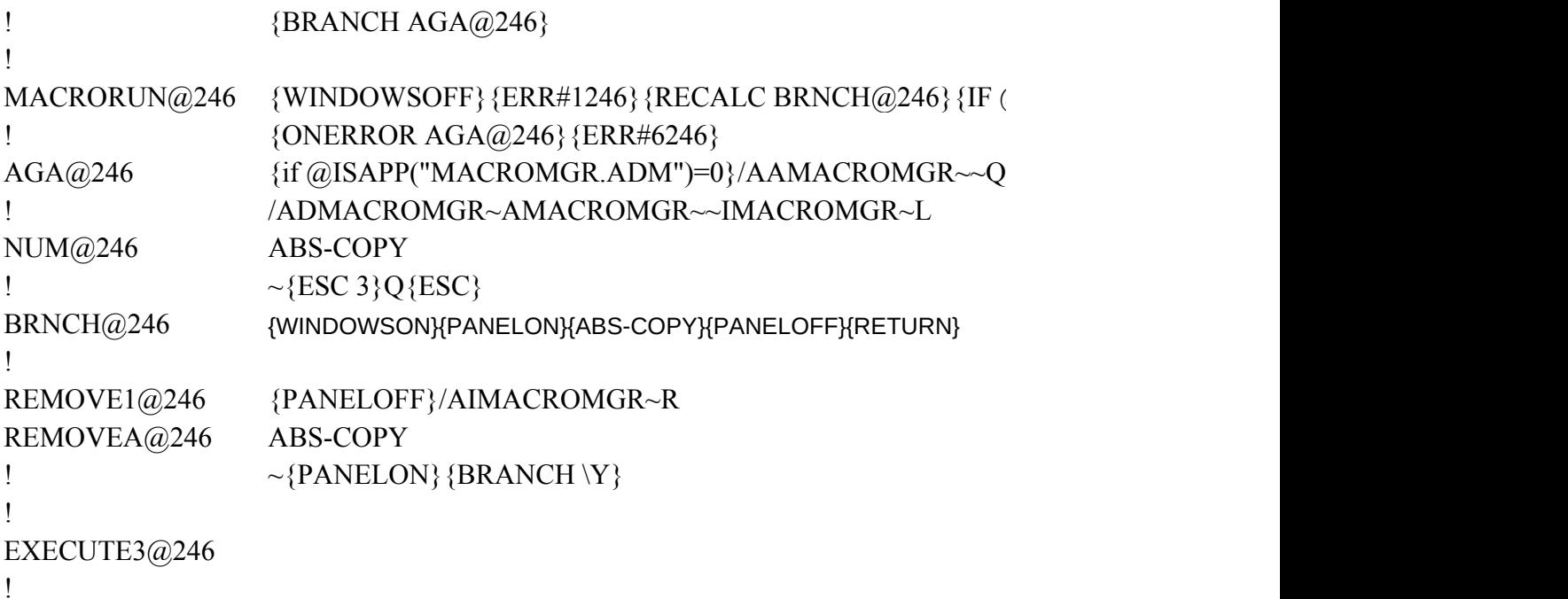

## $JINTER("ADDRESS")}\$  {RANGERASE@246}{MENUBRANCH MENU#1246}

)}/RND\Y~/RNDTRASH@246~/RNDREMOVE@246~/RNDRNGNAM1@246~/R  $WN$ } {branch REMOVE@246}  $r<sub>nd</sub>$ 

 ${}_{\left\{\}}/RNR/RE.\{END\}\{DOMN\}\{RIGHT 7\}\sim \{QUIT\}$ 

V1~{GOTO}DATABASE@246~{WINDOWSON}{WINDOWSOFF}{goto}DESC

 $\widehat{\omega}$  246}

 $(0)$ 

 $\sim$ NUM@246~/C~REMOVEA@246~  $FCCE@#@#@#~{BACK#246}{WINDOWSON}{PANELON}{BRANCH \Y}$   $246$  ${46~\times}$ {RANGERASE@246}{BACK#246}{WINDOWSON}{BRANCH \Y}  $\sim$ /RND

## HINTER("TYPE")<>"B"}{WINDOWSOFF}{PANELOFF}/RE{END}{DOWN}{RI

 ${6}$  $Q$ 246~ OWN} $\sim$ {ESC 6}.

> List Erase Quit Display names Remove the maquit the macro manager /FLO{WINDO{goto}MACR({Quit} {menubranch MENU#1246}

DOWSOFF}{PANELOFF}{goto}{name}{WINDOWSON}{name}{get KEYU@24

lispatch ROUTIN#1246} $\sim$ 

 ${DRY}$  or MISSING FILE, Press <RETURN>... ",TRASH@246}~{BACK#246}{bran

 $>$  to finish {get KEYU@246}{ESC}}  $RHKEYU@246="{}'{}'{}'{}'$  KEYU@246="{DOWN}"#OR#KEYU@246="{PGDI ROR REMOVE1@246}/FCCE@#@#@#~{restart}{branch \y}

d-ins

t's values

 $\overline{99}$ 

 $r<sub>mer</sub>$ 

 $\mathbf{u}$ 

ELIMINATE completely empty columns in a range

e or wise versa

or columns

 $\frac{1}{2}$ 

macro too)

 $rls$ 

addresses Is of spreadsheet

 $\mathbf{z}$  $\mathbf{z}$ 

file manager that allows activating executable files

dings

s, sheets

 $\mathbb{R}$ 

 $\mathbb{R}$  and  $\mathbb{R}$ 

 $\mathop{\mathrm{es}}$ 

 $bination)$ 

Remove library macros (\*.MLB) from the memory

shoot method st name

olumn entry ow entry

ns in a range eadings

idity check

 $\Gamma$ rows

zidently

Delete rows in a range containing 0 or empty cells

 $\text{sn } 2.2$  $\partial_{\alpha}$  for  $\partial_{\alpha}$  $ne$ 

> $1 - 2 - 3$  $1 - 2 - 3$

Sort descending by primary-key and secondary key Sort descending by primary-key and secondary key  $\ln$ 

Squeeze a list of row entries (take out blank cells)

Subtotal and grand total macro for a database item in of numbers umn of numbers

 $\overline{\text{s}}$  too la/numbers rower

of spaces

nbers

ighted ghlighted Lighted ghted ghted hlighted ighlighted in cell y width

## 12}/C~NUM@246~/C~REMOVEA@246~{RANGERASE@246}{BACK#246}{RI

 ${\rm son}\}$ {panelon}NA11..A11~{NAME}{?}~{PANELOFF}/C~REMOVEA@246~{BACK}

 ${\textcircled{\textsc{a}}}$ ISERR(BRNCH@246)=1}{WARNING@246}

## $\verb|NC!-\!\!\sim\!\!/\!RND!-\!\!\!/\!RNDMACROMLB\!\sim\!\!/\!RNCHOLD@246\!\sim\!\!/\!RNDHOLD@246\!\sim\!\!/\!RNCDESCRI$

 $RIPTION@246~{down2}$ /rncHOLD@246~~{goto}DESCRIPTION@246~{PANELON}

N}"#OR#KEYU@246="{PGUP}"} {KEYU@246} {BRANCH VIEW1@246}

 $ch \ Y$ 

 ${6}$ {if KEYU@246="{esc}"}{esc 8}{BACK#246}{branch \y}

 ${[\text{GHT 8}]{\sim}$ 

 $ECALC BRNCH@246{}$ 

\CK#246}{RECALC BRNCH@246}{WINDOWSOFF}

 $\verb|PTION@246~\sim \verb|/RNDDESCRIPTION@246~\verb|/RE. \{END\} \{DOWN\} \{RIGHT 7\}~ \verb|{QUIT}|$